## Excel Analytics

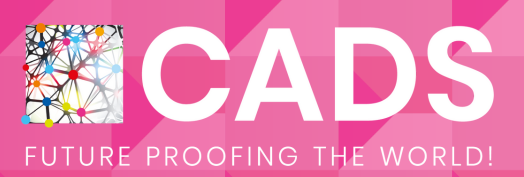

2-day, Instructor-led Live Workshop (Online and Physical Class Options Available)

II **Excel Analytics** 

From Data to Insight

CADS Excel for Data Analytics module will enable students to conduct business-based analysis and visualization using Microsoft Excel.

### Automate workflows and analyze data on a large scale and in smarter ways.

An introductory course for business users to conduct basic data analysis using descriptive methods, and visualization using charts, sparklines, & conditional formatting. Concepts of data normalization, Pivot Tables and Dashboards are introduced.

#### Learning Outcome

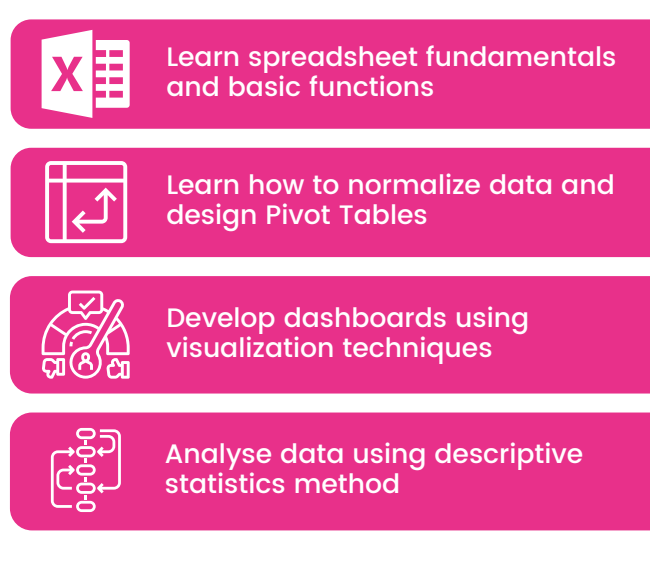

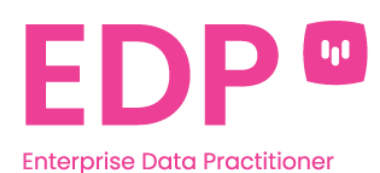

#### Who Should Attend

Business users of Microsoft Excel who need to do basic data analyses and visualizations

Excel for Data Analytics is one of the modules under CADS Enterprise Data Practitioner (EDP)Programme. EDP is an eight-day training program that supercharges Business Intelligence analysts with new skills to analyze and communicate insights effectively.

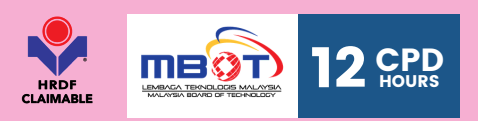

REGISTRATION: Register at [w](https://www.thecads.com/workforce/)ww.thecads.com/trainings or email engage@thecads.com

# **Excel** Analytics

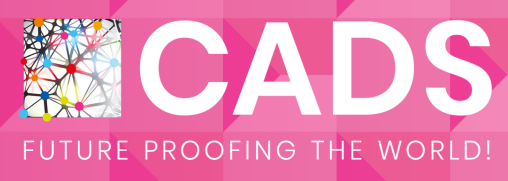

### Course Outline

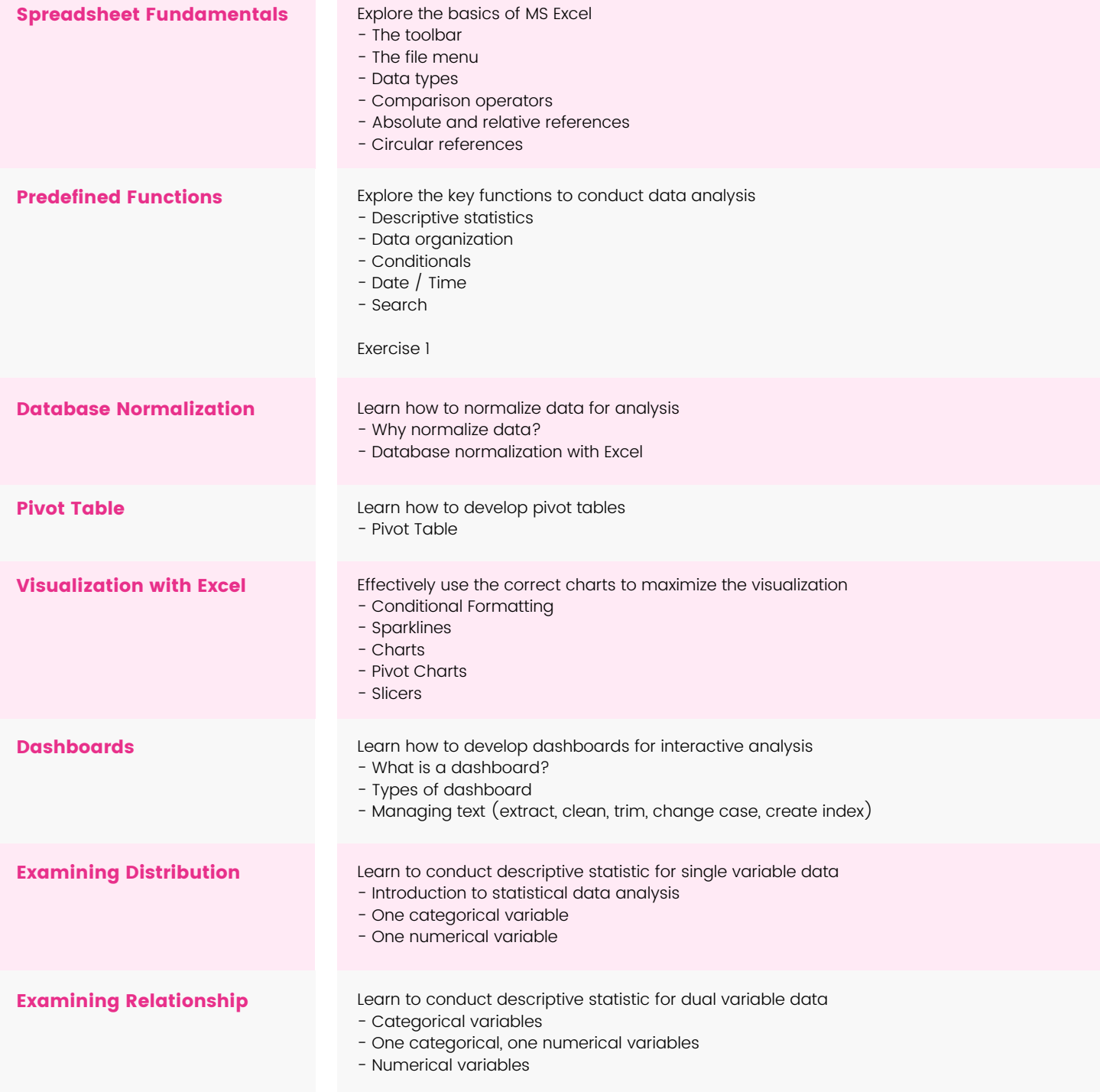

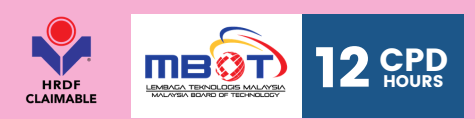

Register at [w](https://www.thecads.com/workforce/)ww.thecads.com/trainings or email engage@thecads.com REGISTRATION: